# **CONDICIONAL MÚLTIPLE**

I. Gracia, P. García, A. López Junio, 2023

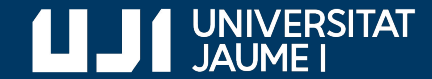

**#ProDigital**

#### Ejemplo: pH de una sustancia

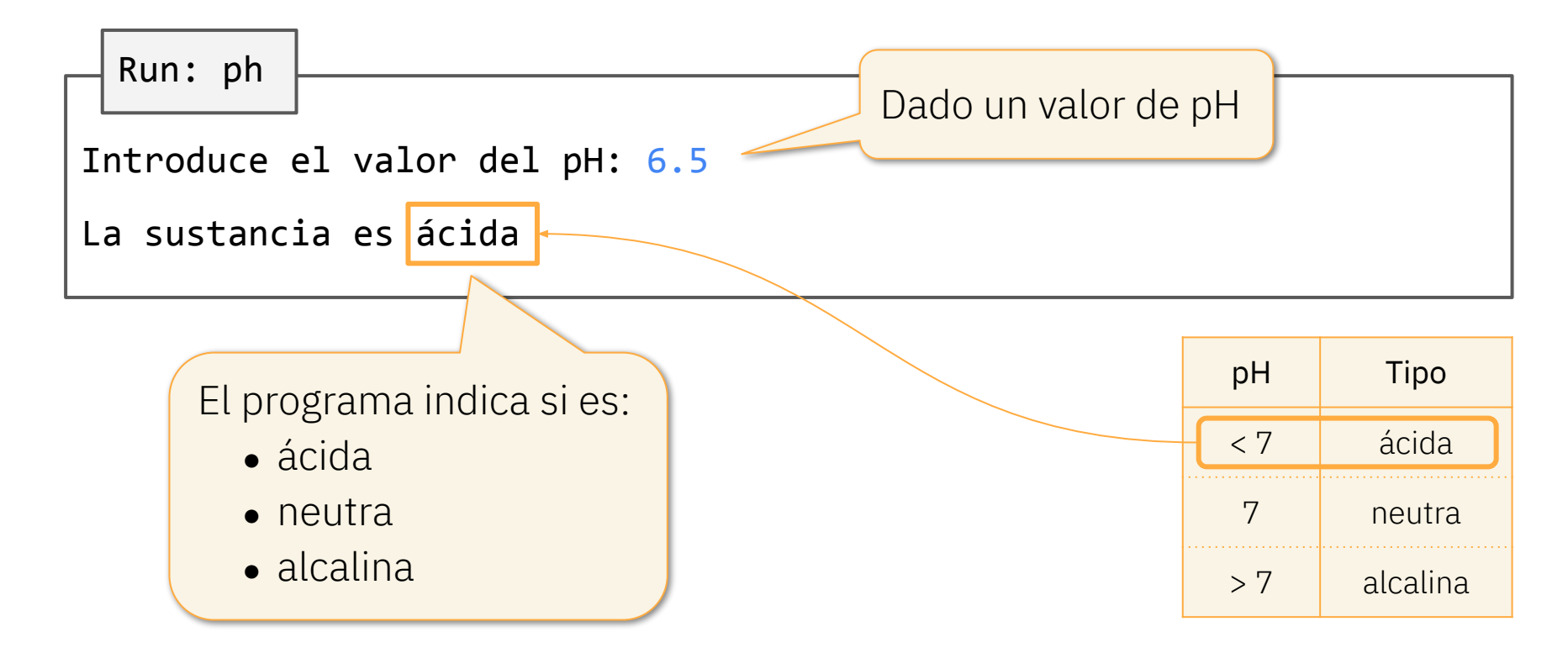

#### Ejemplo: pH de una sustancia

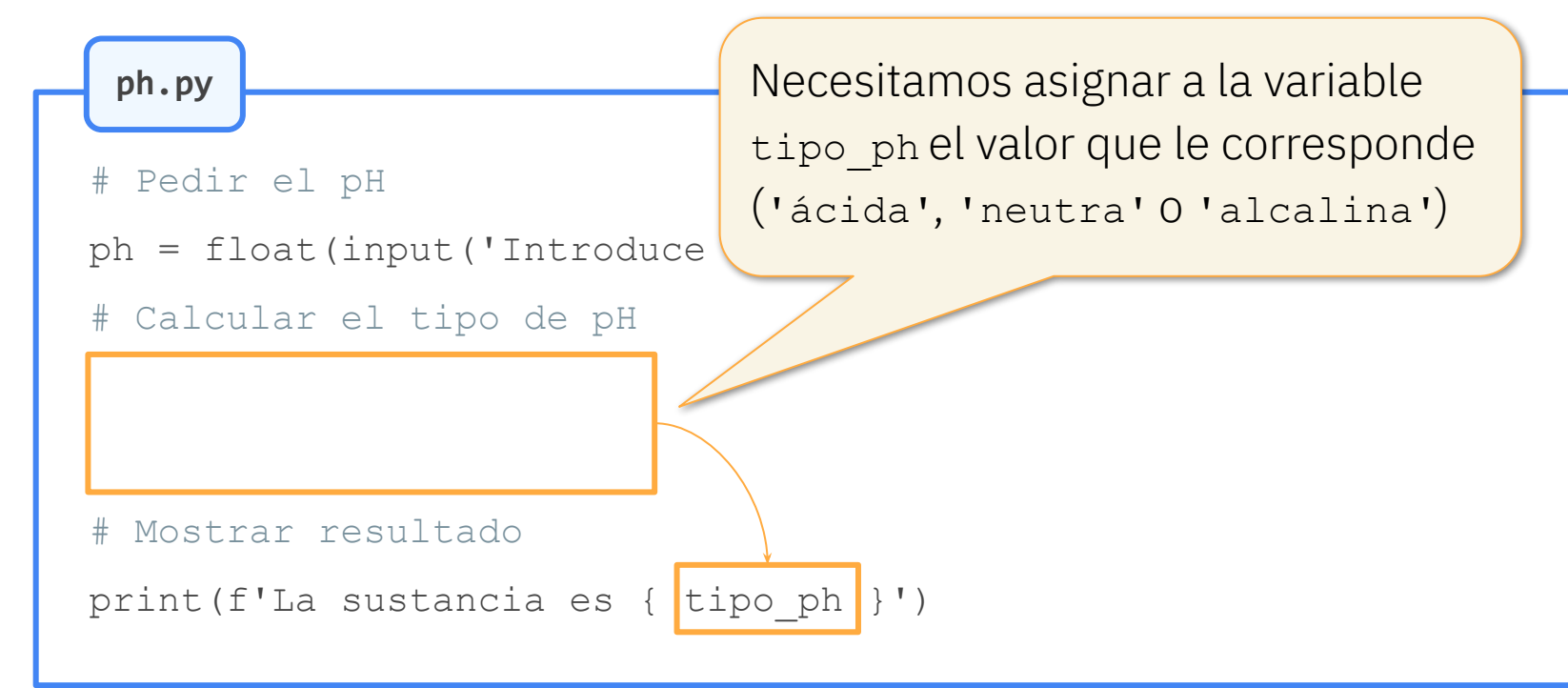

#### Ejemplo: pH de una sustancia

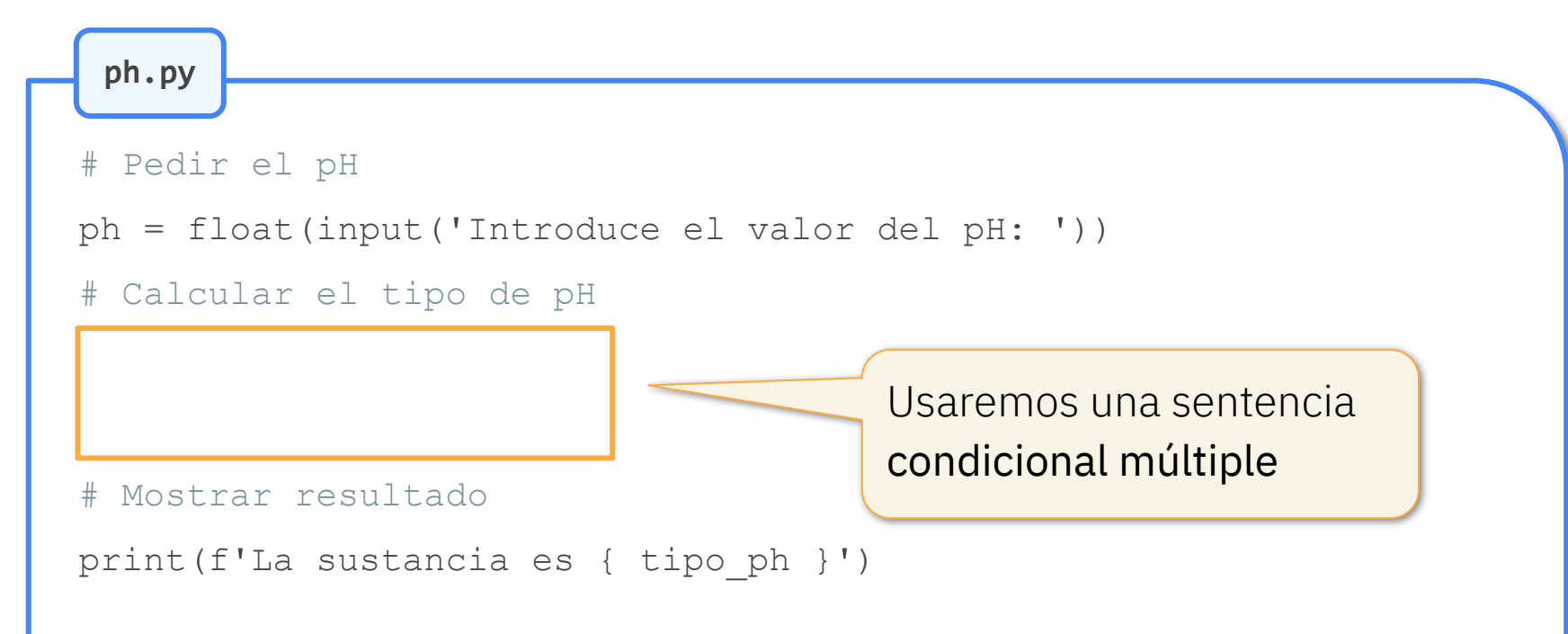

# Condicional múltiple

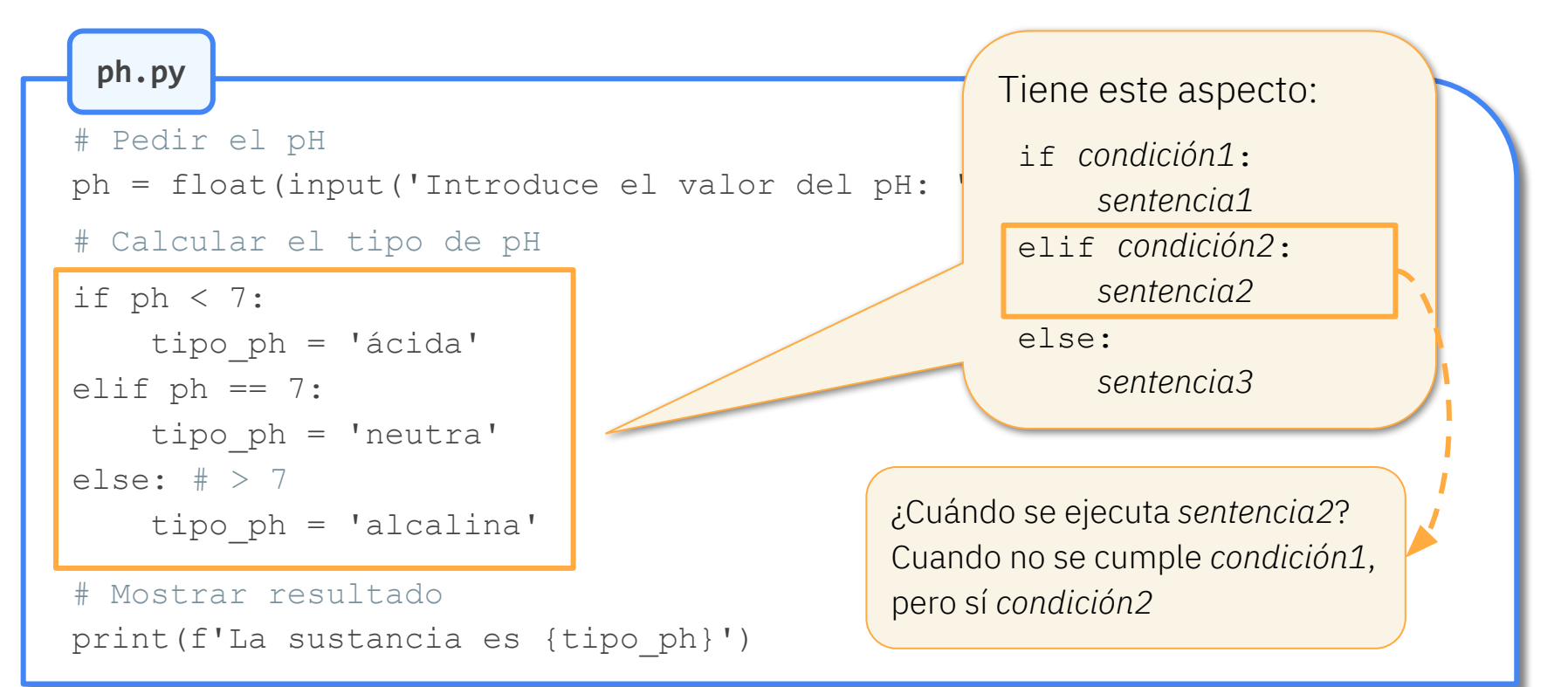

# Condicional múltiple

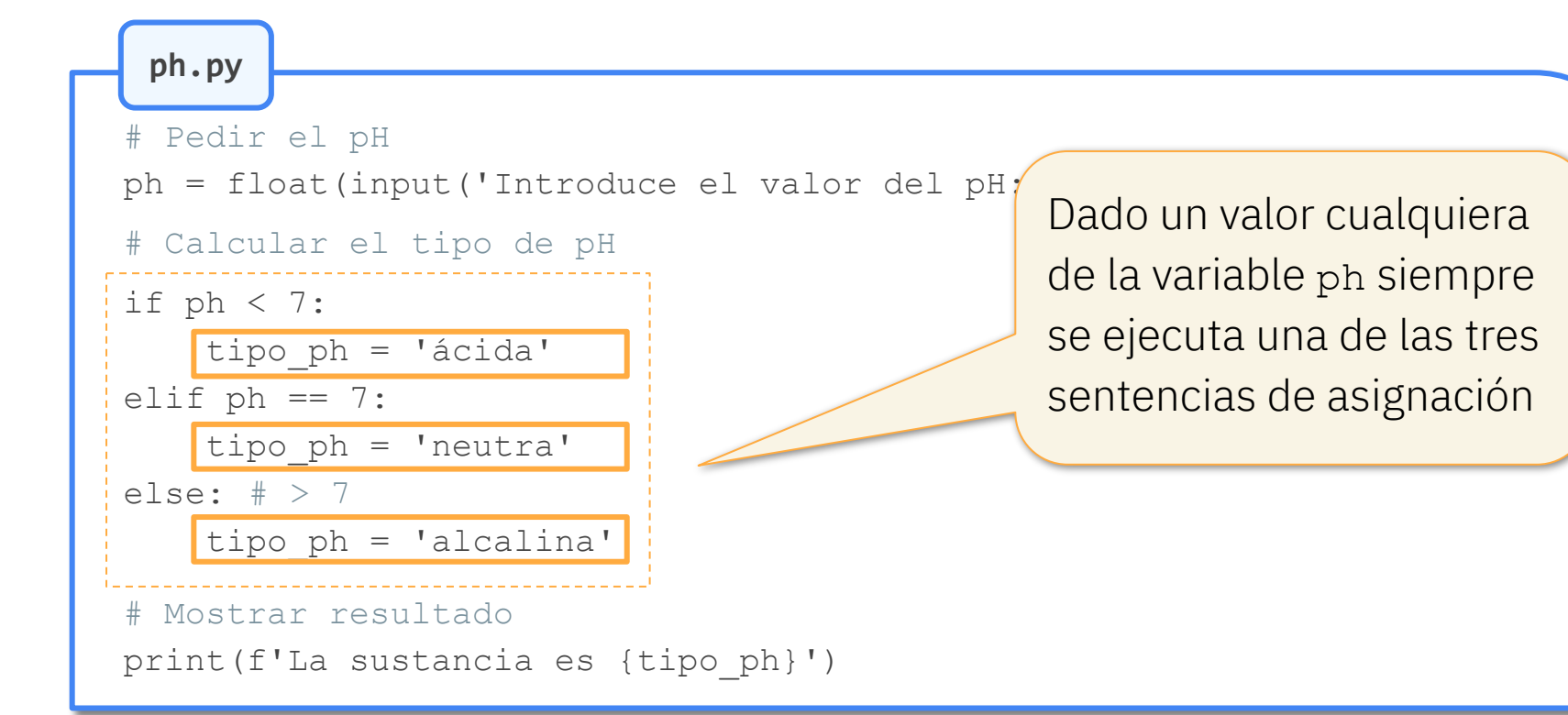

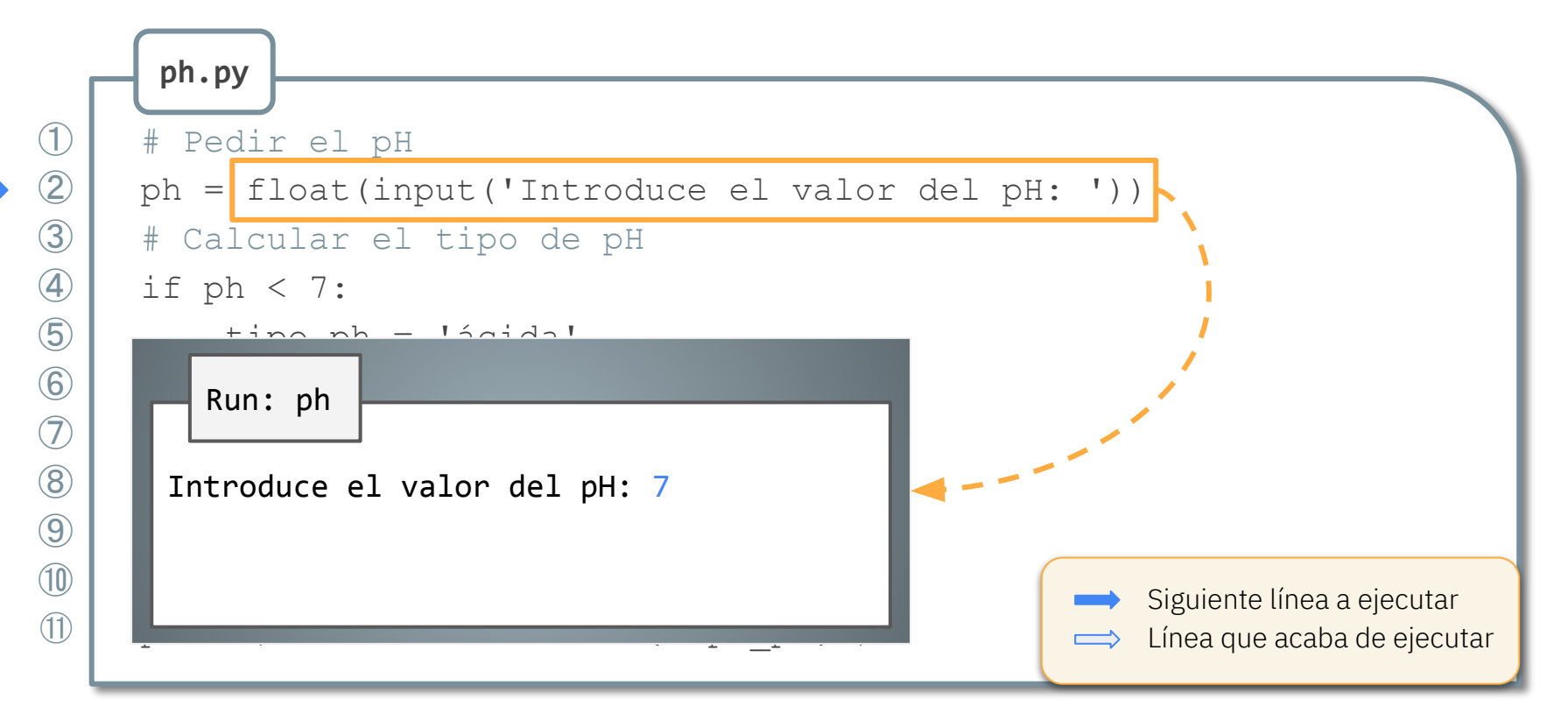

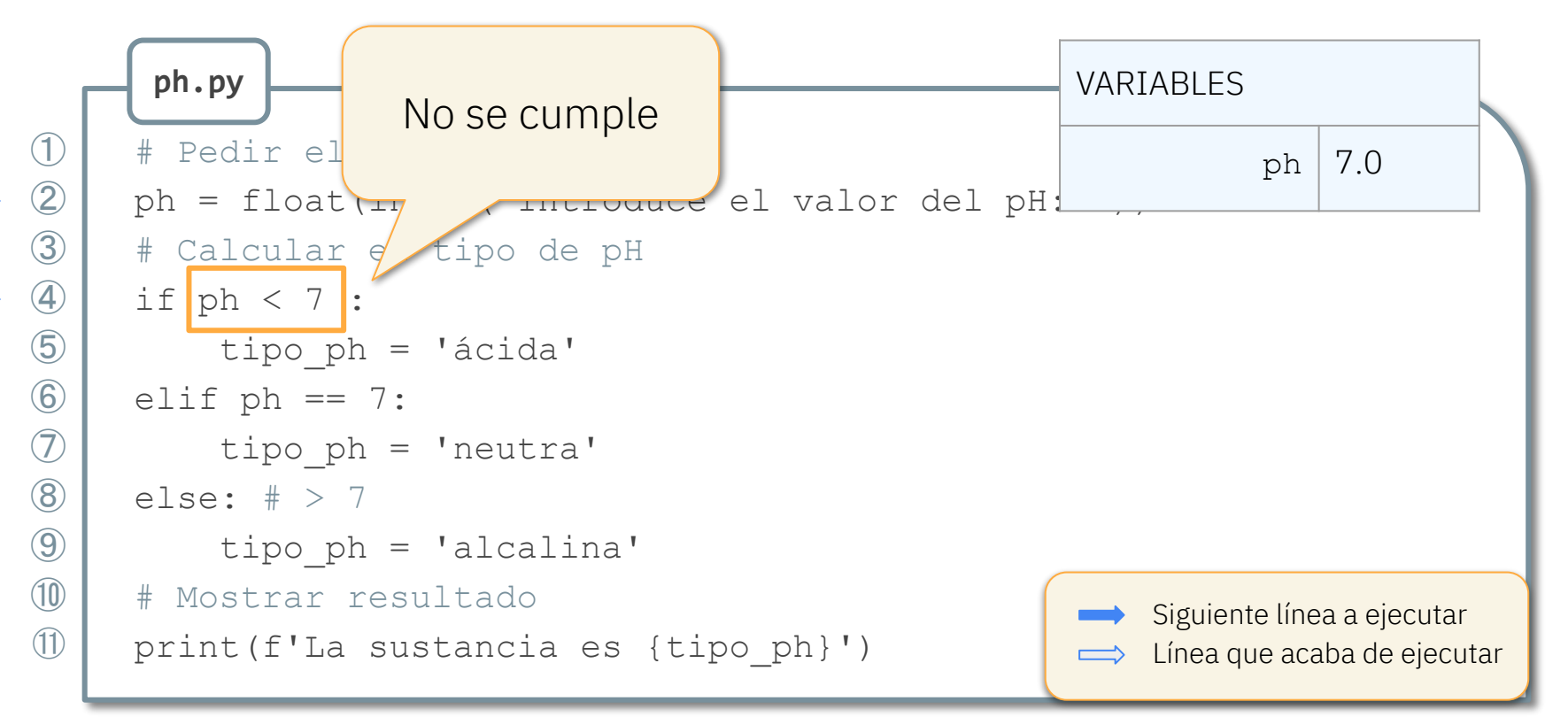

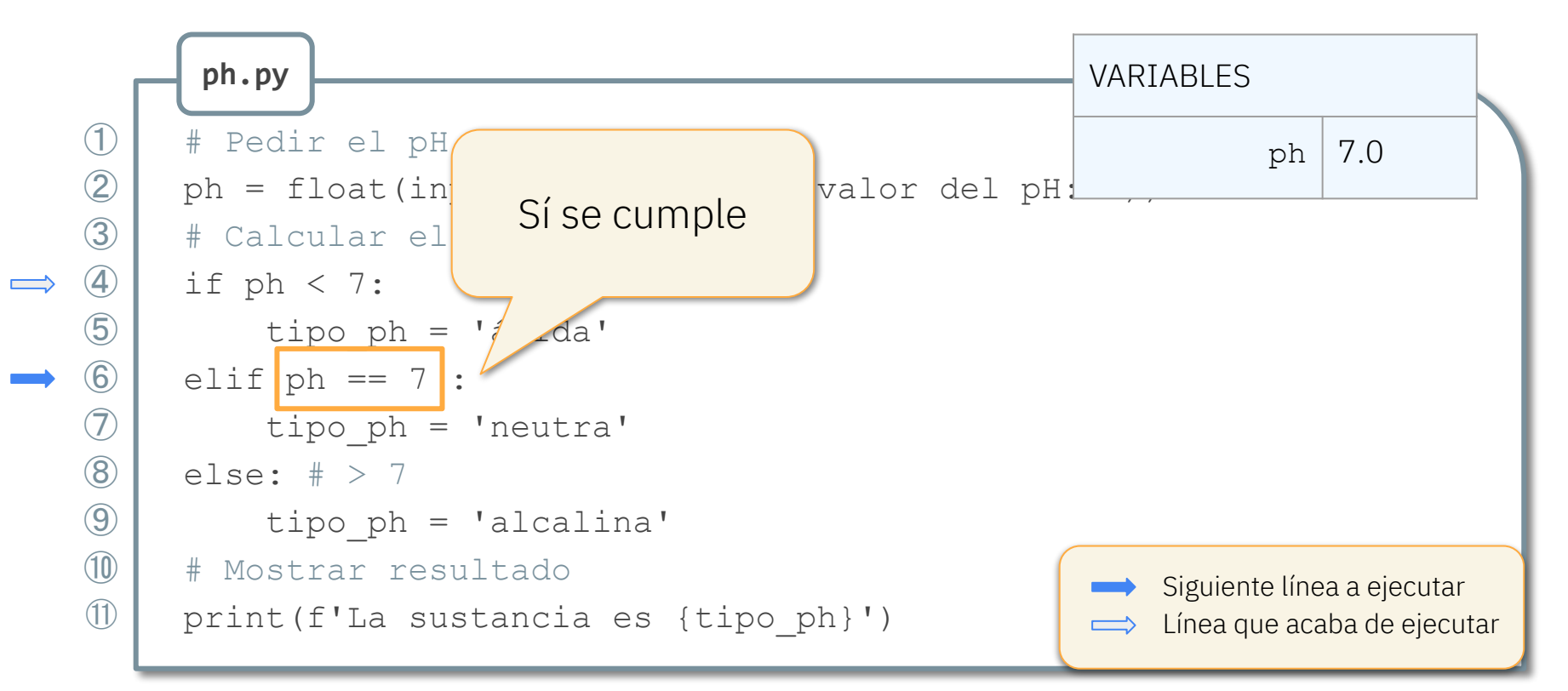

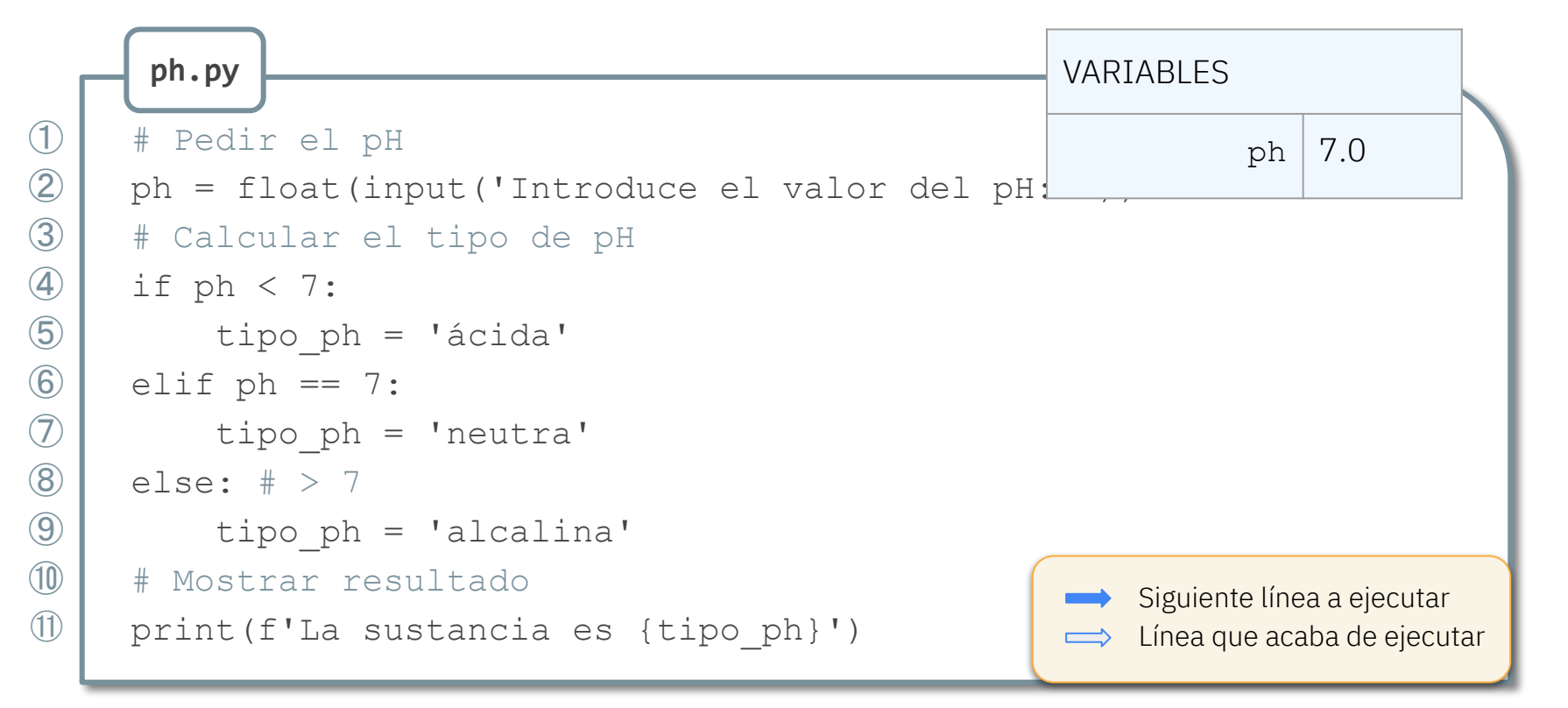

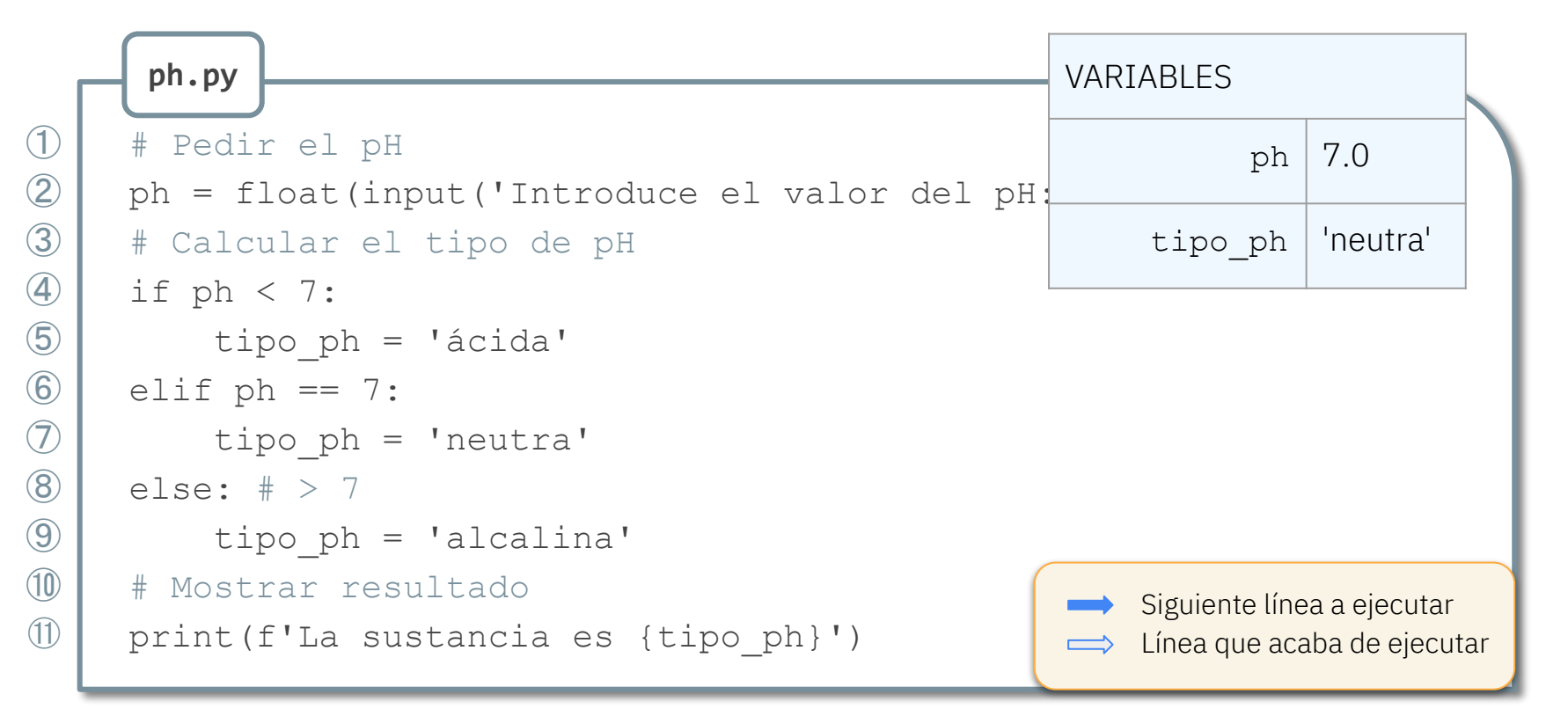

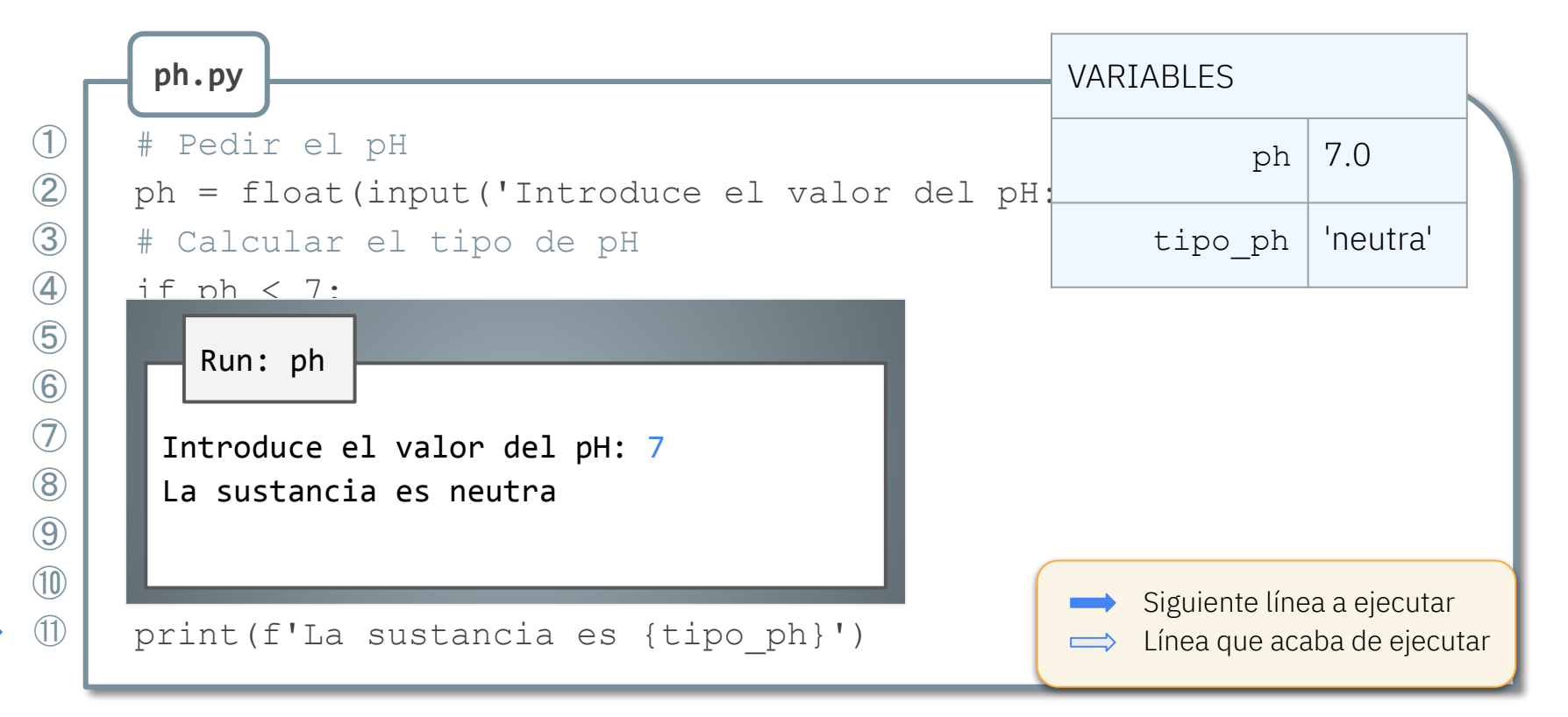

# Ejemplo: área de la figura elegida

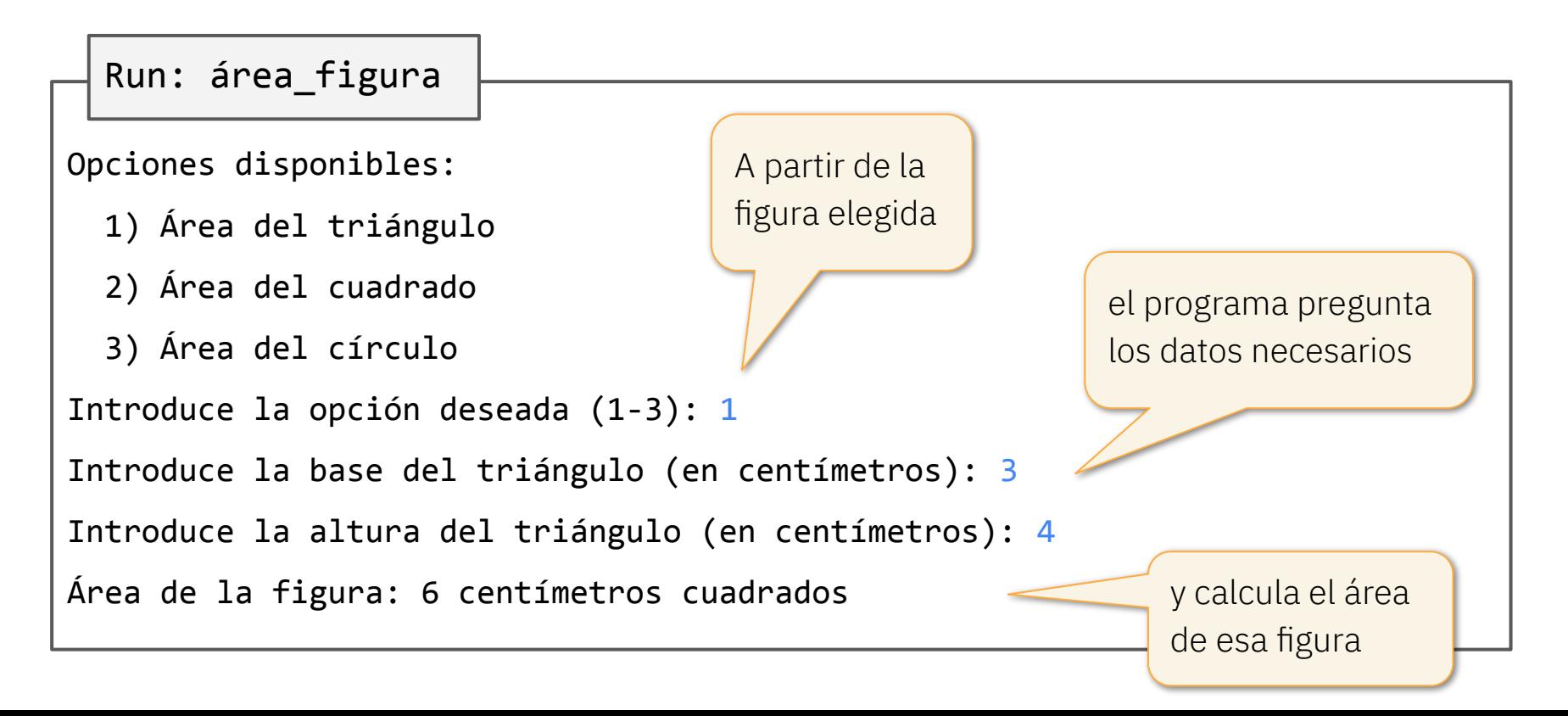

### Ejemplo: área de la figura elegida

**área\_figura.py**

# Importar pi

from math import pi

# Menú de opciones

print('Opciones disponibles:')

print(' 1) Área del triángulo')

print(' 2) Área del cuadrado')

print(' 3) Área del círculo')

opción = int(input('Introduce la opción deseada (1-3): '))

# Ejemplo: área de la figura elegida (cont.)

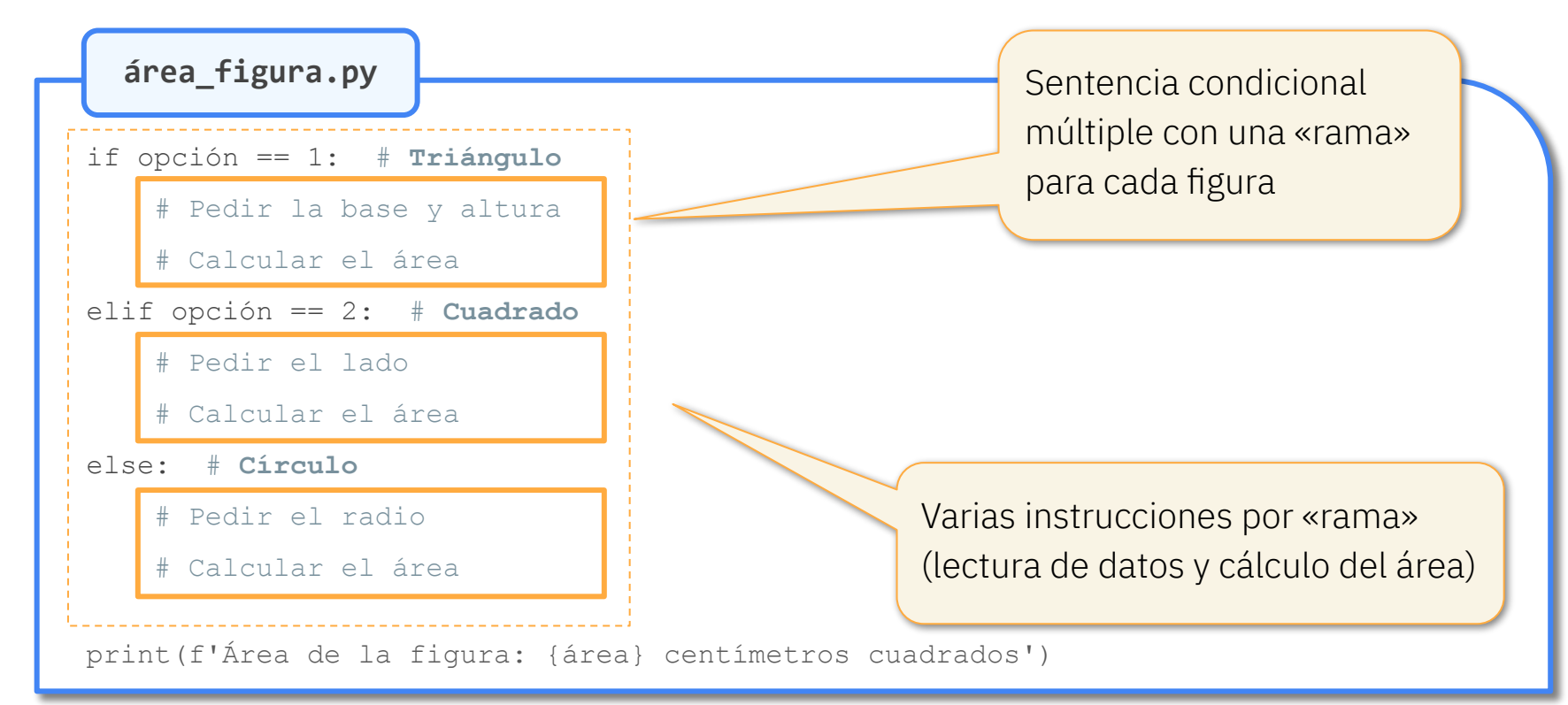

### Ejemplo: área de la figura elegida (cont.)

**área\_figura.py**

```
if opción == 1: # Triángulo
    base = float(input('Introduce la base del triángulo (en centímetros): '))
     altura = float(input('Introduce la altura del triángulo (en centímetros): '))
     área = base * altura / 2
elif opción == 2: # Cuadrado
     lado = float(input('Introduce el lado del cuadrado (en centímetros): '))
     área = lado ** 2
else: # Círculo
     radio = float(input('Introduce el radio del círculo (en centímetros): '))
     área = pi * radio ** 2
print(f'Área de la figura: {área} centímetros cuadrados')
```
#### Isabel Gracia, Pedro García-Sevilla, Ángeles López gracia@uji.es, pgarcia@uji.es, lopeza@uji.es

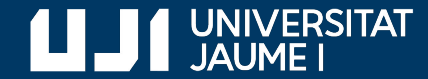

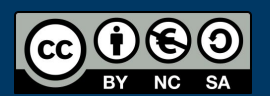

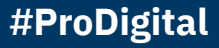